caboratorio Máquinas de CD y de Inducción<br>
a DE INSENSITA CREVENISA ENERGÉTICA Y ELECTROMACINÉTICA V<br>
Prof. Felipe Gorzález Montañez<br>
Préctica 3: Características de la Máquina de CD<br>
Pincipiando Como Generador<br>
Pincipiand ÁREA DE INGENIERÍA ENERGÉTICA Y ELECTROMAGNÉTI Laboratorio Máquinas de CD y de Inducción Prof. Felipe González Montañez Clave: 1131076  $\begin{matrix} \n\alpha & \n\end{matrix}$ e-mail: fjgm@azc.uam.mx

Práctica 3: Características de la Máquina de CD Funcionando Como Generador

IEE IEE

# 1. Objetivos

- Obtener la característica externa o terminal del generador de CD en conexión derivación, serie, compuesta larga y excitación independiente.
- Realizar una medición indirecta de la resistencia efectiva de armadura de la máquina.
- Obtener la característica internas del generador de CD en conexión derivación, serie, compuesta larga y excitación independiente.

### 2. Cuestionario

Versi

En esta sección se presenta un cuestionario necesario para el desarrollo de la Práctica 2.

- 1. ¿A qué se debe la caída de tensión en terminales de un generador de CD cuando hay carga?
- 2. ¿Qué información nos proporcionan las características (curvas) externa e interna de una máquina de CD?
- 3. ¿Cuál es la diferencia entre una máquina de CD autoexcitada y con excitación independiente?
- 4. Explicar qu´e es la *regeneraci´on de voltaje*.
- indicando todos los parámetros, volta<br>rigen el comportamiento de cada una. 5. Trazar el circuito equivalente de todas las conexiones del generador de CD consideradas en esta práctica, indicando todos los par´ametros, voltajes y corrientes. Escribir las ecuaciones de voltaje y corriente que
- 6. Explica con tus propias palabras en qu´e consiste la *reacci´on de armadura o de inducido*. Utilizar diagramas para facilitar la explicación.

# 3. Material y Equipo

Sugerencia: Escoger los diferentes equipos de la misma marca para un mejor acoplamiento mecánico.

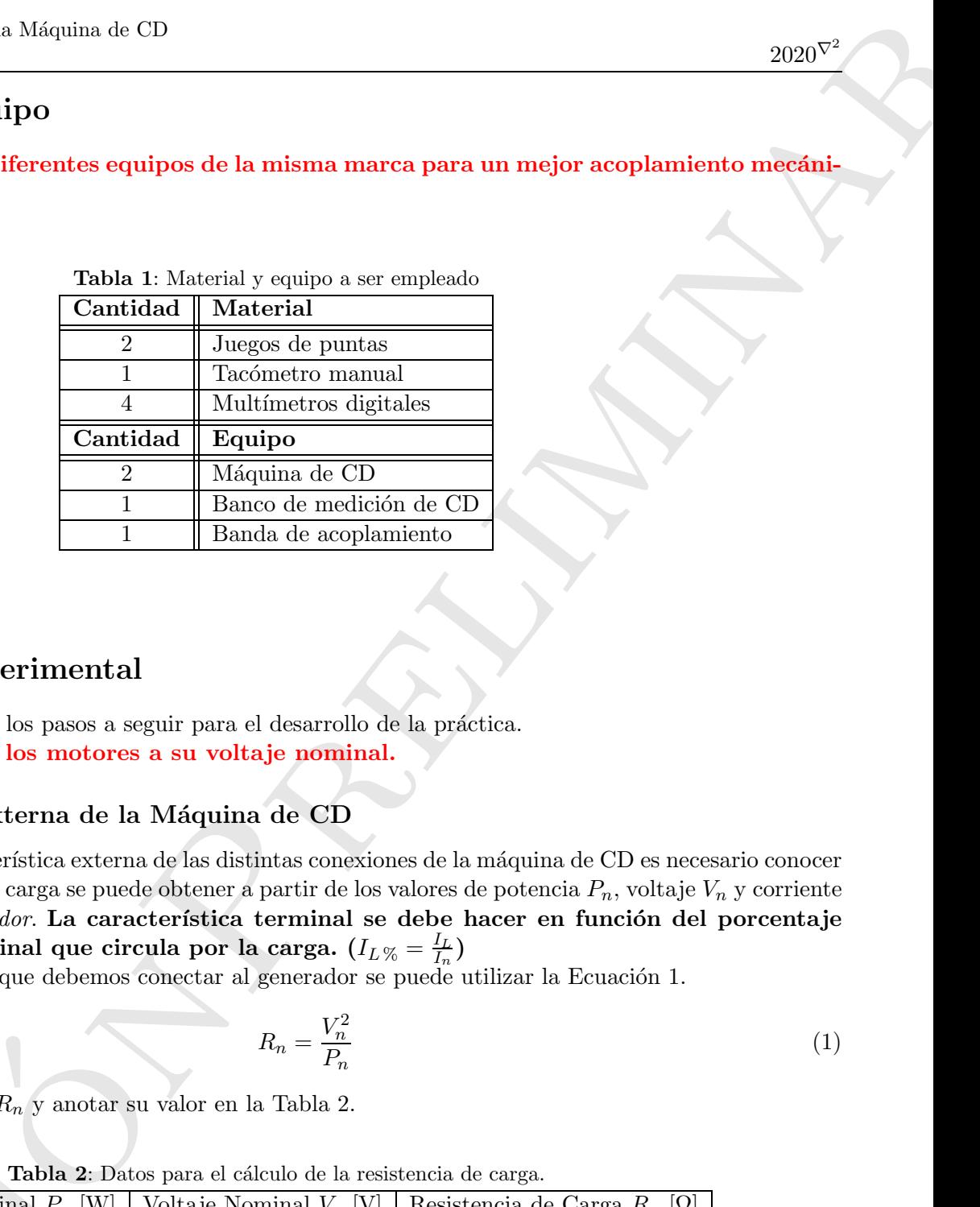

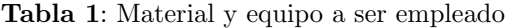

### 4. Desarrollo Experimental

En esta sección se describen los pasos a seguir para el desarrollo de la práctica. Sugerencia: No arrancar los motores a su voltaje nominal.

### 4.1. Característica Externa de la Máquina de CD

1. Para obtener la característica externa de las distintas conexiones de la máquina de CD es necesario conocer su carga nominal. Esta carga se puede obtener a partir de los valores de potencia *Pn*, voltaje *V<sup>n</sup>* y corriente nominal *I<sub>n</sub>* del *generador*. La característica terminal se debe hacer en función del porcentaje de la corriente nominal que circula por la carga.  $(I_{L\,\%} = \frac{I_{L}}{I_{n}})$ 

Para conocer la carga que debemos conectar al generador se puede utilizar la Ecuación 1.

$$
R_n = \frac{V_n^2}{P_n} \tag{1}
$$

 $\mathbf{1}$ Realizar el cálculo de  $R_n$  y anotar su valor en la Tabla 2.

|                                                                                                | Tabla 2: Datos para el cálculo de la resistencia de carga.                |                           |                                         |  |  |  |  |  |  |  |  |
|------------------------------------------------------------------------------------------------|---------------------------------------------------------------------------|---------------------------|-----------------------------------------|--|--|--|--|--|--|--|--|
|                                                                                                | Potencia Nominal $P_n$ [W]                                                | Voltaje Nominal $V_n$ [V] | Resistencia de Carga $R_n$ [ $\Omega$ ] |  |  |  |  |  |  |  |  |
|                                                                                                |                                                                           |                           |                                         |  |  |  |  |  |  |  |  |
|                                                                                                |                                                                           |                           |                                         |  |  |  |  |  |  |  |  |
|                                                                                                | 2. Conectar el sistema motor-generador como se muestra en la Figura 1(a). |                           |                                         |  |  |  |  |  |  |  |  |
|                                                                                                | 3. Llevar el primomotor a la velocidad nominal del generador.             |                           |                                         |  |  |  |  |  |  |  |  |
| 4. Medir el voltaje en terminales del generador y asegurarse de que se obtenga el voltaje nomi |                                                                           |                           |                                         |  |  |  |  |  |  |  |  |
|                                                                                                | de que no sea así, ¿a qué se debe?.                                       |                           |                                         |  |  |  |  |  |  |  |  |
|                                                                                                |                                                                           |                           |                                         |  |  |  |  |  |  |  |  |
|                                                                                                |                                                                           |                           |                                         |  |  |  |  |  |  |  |  |
|                                                                                                |                                                                           |                           |                                         |  |  |  |  |  |  |  |  |
|                                                                                                |                                                                           |                           |                                         |  |  |  |  |  |  |  |  |
|                                                                                                |                                                                           |                           |                                         |  |  |  |  |  |  |  |  |
|                                                                                                |                                                                           |                           |                                         |  |  |  |  |  |  |  |  |

**Tabla 2:** Datos para el cálculo de la resistencia de carga.

- 2. Conectar el sistema motor-generador como se muestra en la Figura 1(a).
- 3. Llevar el primomotor a la velocidad nominal del generador.
- 4. Medir el voltaje en terminales del generador y asegurarse de que se obtenga el voltaje nominal. En caso de que no sea así, ¿a qué se debe?.
- 6. Aumentar gradualmente la carga (disminuir *RL*) en intervalos iguales y registrar los valores en la Tabla 3. Realizar esto hasta que la corriente de carga sea 25 % mayor a la nominal.
- 7. Repetir para las conexiones de la Figura 1(b), 1(c) y 1(d).

|            | Funcionando Como Generador                                |                                      |                                                                                                    |                                                                     |                                                                                                    | $2020^{\nabla^2}$ |
|------------|-----------------------------------------------------------|--------------------------------------|----------------------------------------------------------------------------------------------------|---------------------------------------------------------------------|----------------------------------------------------------------------------------------------------|-------------------|
|            |                                                           |                                      | no se excedan las corrientes nominales de campo y armadura.<br>3. Realizar esto hasta que la corriente de carga se<br>a $25\,\%$ mayor a la nominal. |                                                                     | 5. Una vez que se esté generando el voltaje nominal, conectar a las terminales un porcentaje de la carga<br>nominal $(R_L > R_n)$ y medir la corriente en la carga $I_L$ , el voltaje en terminales $V_t$ , la corriente de campo<br>$I_f$ y la corriente de armadura $I_a$ . Registrar los valores en la Tabla 3. Verificar en todo momento que<br>6. Aumentar gradualmente la carga (disminuir $R_L$ ) en intervalos iguales y registrar los valores en la Tabla |                   |
|            |                                                           |                                      | 7. Repetir para las conexiones de la Figura 1(b), 1(c) y 1(d).                                                                                       |                                                                     |                                                                                                    |                   |
|            | $\label{corrient} \text{Corriente}$<br>de carga $I_L$ [A] | Corriente<br>porcentual $I_L$ $\!\%$ | Tabla 3: Datos de corriente y tensión para el generador de CD.<br>Voltaje en<br>terminales $V_t$ [V]                                                 | $\label{corrient} \text{Corriente}$<br>de campo $I_f\ [\mathrm{A}]$ | Corriente<br>de armadura $I_a$ [A]                                                                                                    |                   |
|            |                                                           |                                      |                                                                                                    |                                                                     |                                                                                                    |                   |
| Derivación |                                                           |                                      |                                                                                                    |                                                                     |                                                                                                    |                   |
|            |                                                           |                                      |                                                                                                    |                                                                     |                                                                                                    |                   |
| Compuesto  |                                                           |                                      |                                                                                                    |                                                                     |                                                                                                    |                   |
| Separada   |                                                           |                                      |                                                                                                    |                                                                     |                                                                                                    |                   |
| Exc.       |                                                           |                                      |                                                                                                    |                                                                     |                                                                                                    |                   |
|            |                                                           |                                      |                                                                                                    |                                                                     |                                                                                                    |                   |
| Serie      |                                                           |                                      |                                                                                                    |                                                                     |                                                                                                    |                   |
|            |                                                           |                                      |                                                                                                    |                                                                     |                                                                                                    |                   |
|            |                                                           |                                      |                                                                                                    |                                                                     |                                                                                                    |                   |
|            |                                                           |                                      |                                                                                                    |                                                                     |                                                                                                    |                   |
|            |                                                           |                                      |                                                                                                    |                                                                     |                                                                                                    |                   |
|            |                                                           |                                      |                                                                                                    |                                                                     |                                                                                                    |                   |
|            |                                                           |                                      |                                                                                                    |                                                                     |                                                                                                    | $\sqrt{3}$        |

Tabla 3: Datos de corriente y tensión para el generador de CD.

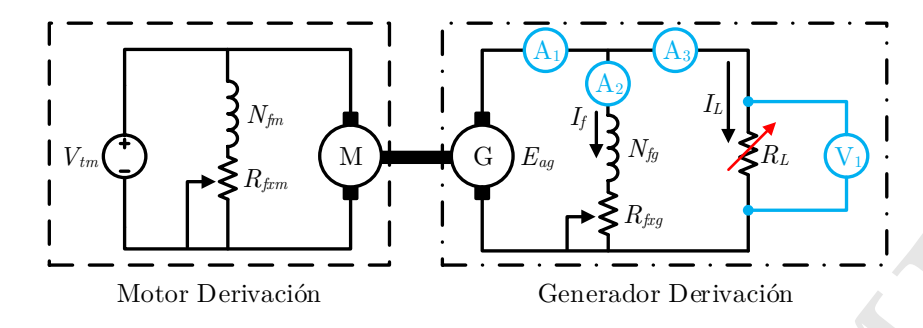

(a) Generador de CD en Derivación o Shunt.

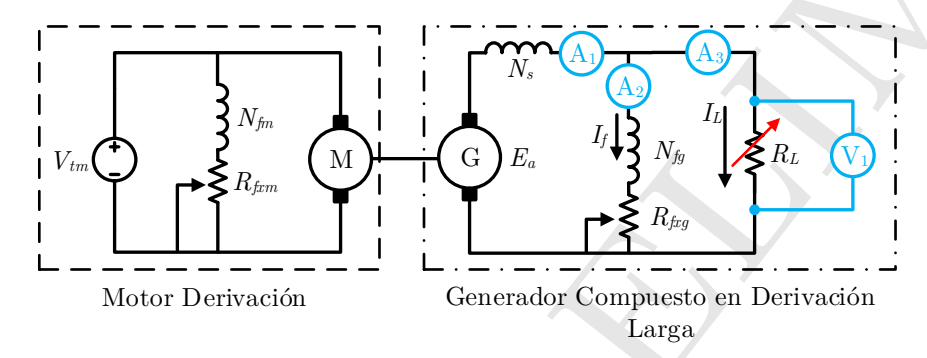

(b) Generador de CD Compuesto en Derivación Larga.

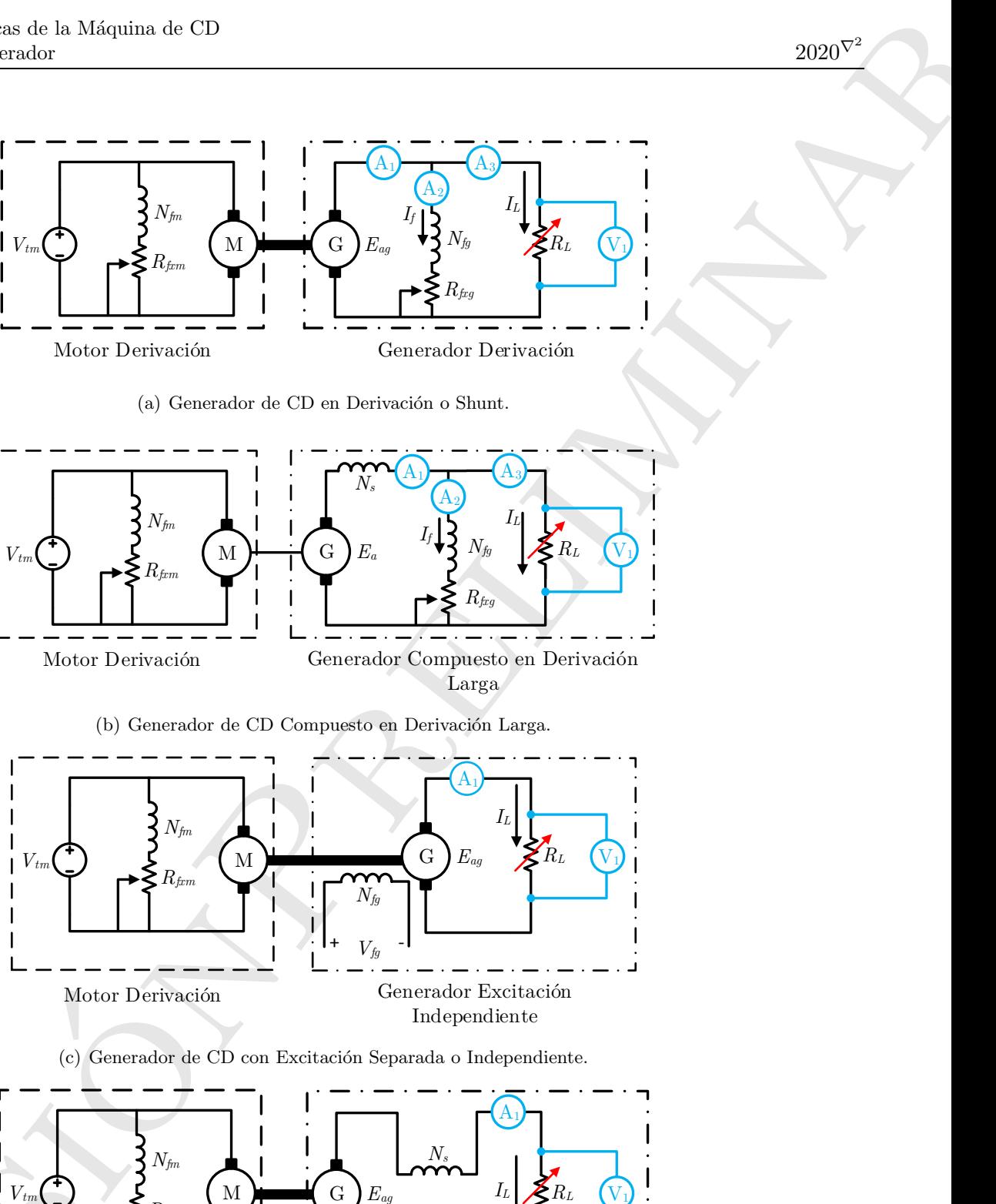

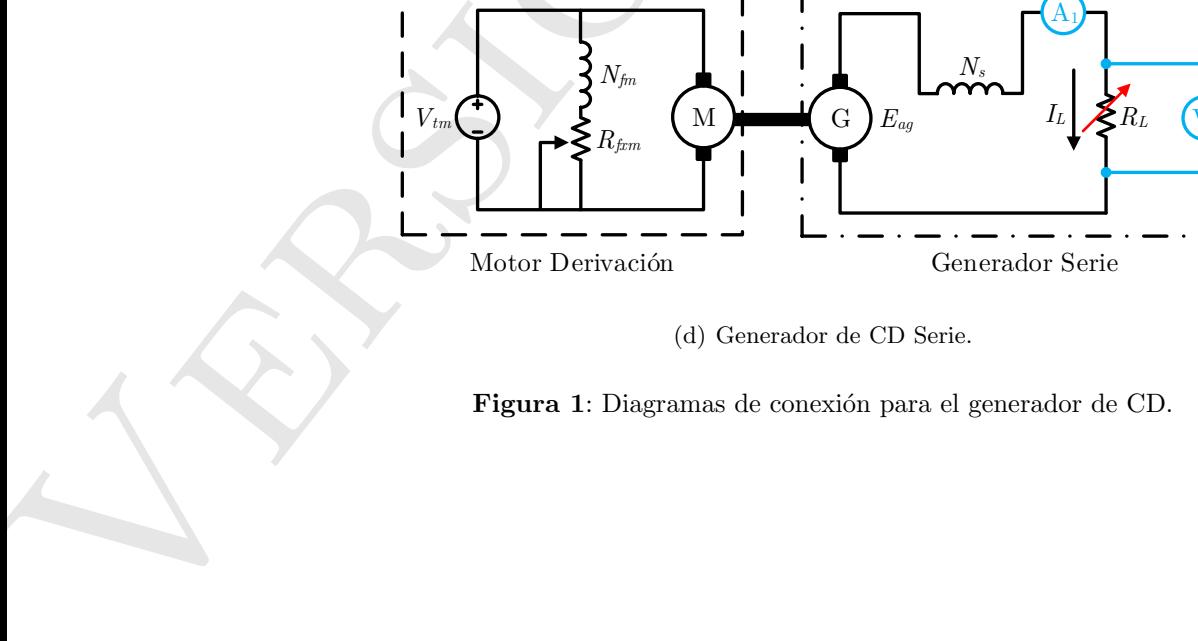

(d) Generador de CD Serie.

Figura 1: Diagramas de conexión para el generador de CD.

### 4.2.  $\star$ Característica Interna de la Máquina de CD

- 1. Para trazar la característica interna de una máquina de CD se necesita conocer el voltaje interno generado *E<sup>a</sup>* de la m´aquina. Este se puede calcular con los valores de resistencia de los devanados y la corriente de armadura y de campo.
- 2. Trazar las características internas para cada una de las conexiones realizadas. Se recomienda el uso de  $MATLAB<sup>(R)</sup>$ .

## 5. Cálculos y Programación Básica Con MATLAB

El Código 1 muestra cómo graficar la característica externa o terminal de la máquina de CD. Con los parámetros de la máquina y los valores medidos, se hace el cálculo de  $E_a$  para realizar la característica interna de la máquina.

Nota: Las ecuaciones para calcular  $E_a$  del Código 1 no son correctas, se deben corregir dependiendo del tipo de máquina. También se deben agregar líneas de código para dar formato a las gráficas como en la Práctica 1.

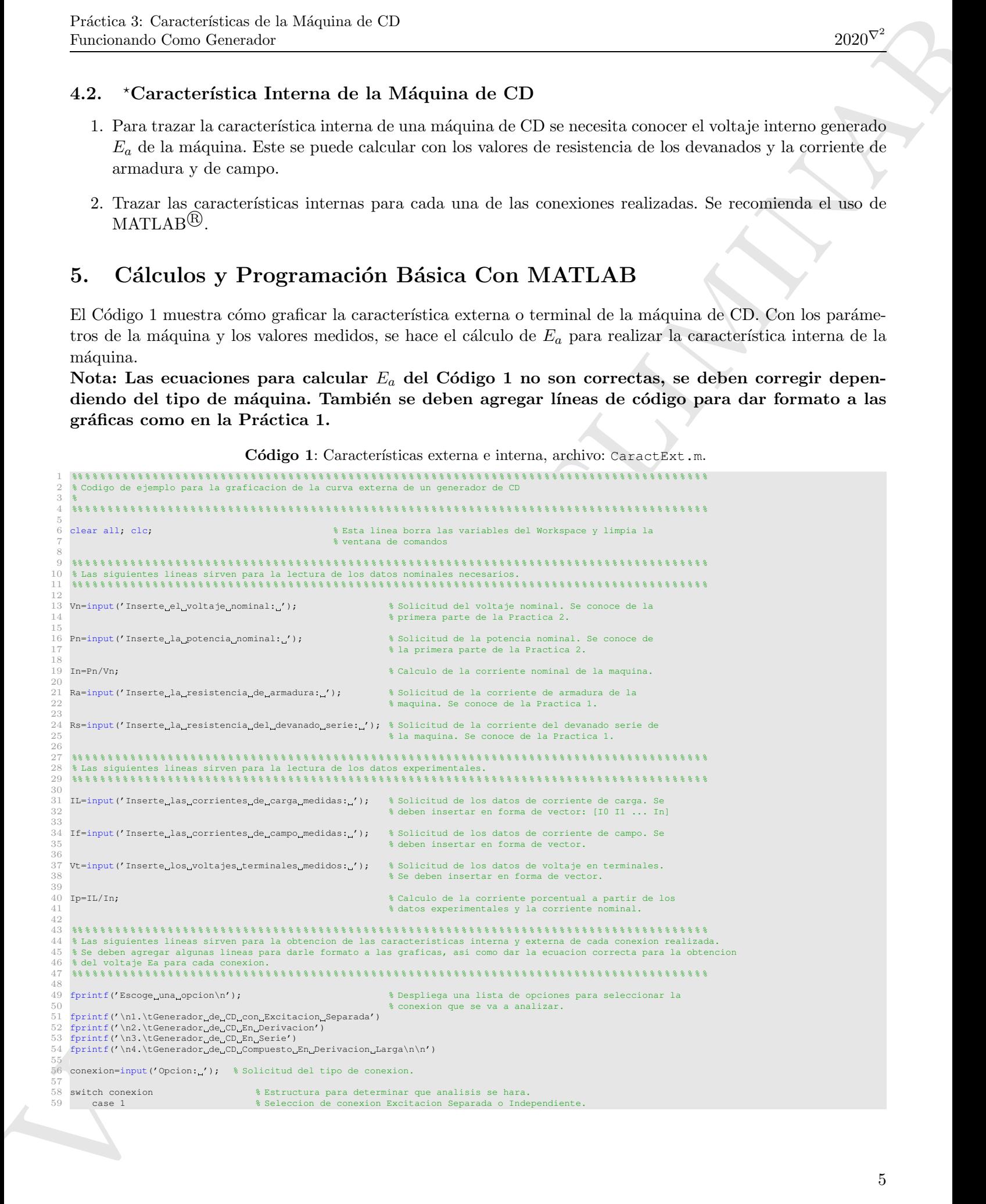

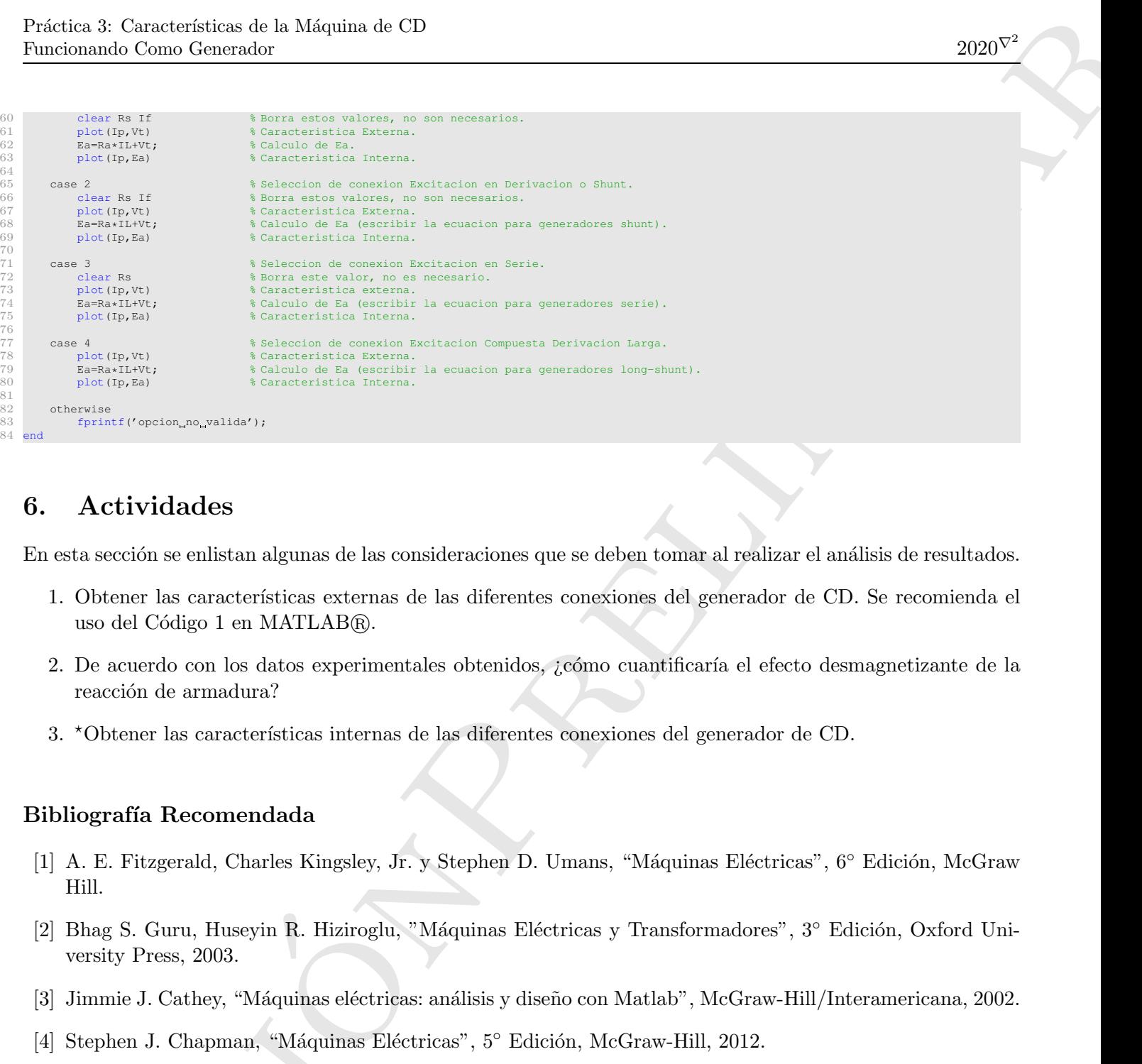

# 6. Actividades

 $84$ 

En esta sección se enlistan algunas de las consideraciones que se deben tomar al realizar el análisis de resultados.

- 1. Obtener las características externas de las diferentes conexiones del generador de CD. Se recomienda el uso del Código 1 en MATLAB®.
- 2. De acuerdo con los datos experimentales obtenidos, ¿cómo cuantificaría el efecto desmagnetizante de la reacción de armadura?
- 3. \*Obtener las características internas de las diferentes conexiones del generador de CD.

#### Bibliografía Recomendada

- [1] A. E. Fitzgerald, Charles Kingsley, Jr. y Stephen D. Umans, "Máquinas Eléctricas", 6° Edición, McGraw Hill.
- [2] Bhag S. Guru, Huseyin R. Hiziroglu, "Máquinas Eléctricas y Transformadores", 3° Edición, Oxford University Press. 2003. versity Press, 2003.
- [3] Jimmie J. Cathey, "Máquinas eléctricas: análisis y diseño con Matlab", McGraw-Hill/Interamericana, 2002.
- [4] Stephen J. Chapman, "Máquinas Eléctricas", 5° Edición, McGraw-Hill, 2012.
- $[4] \begin{tabular}{l} Stephen J. Chapman, "Máquin \\ \hline \end{tabular} \\$   $[5] \begin{tabular}{l} Jesús Fraile Mora, "Máquinas \\ \\ \hline \end{tabular} \\ \hline \end{tabular}$ [5] Jesús Fraile Mora, "Máquinas Eléctricas", 5° Edición, McGraw-Hill.